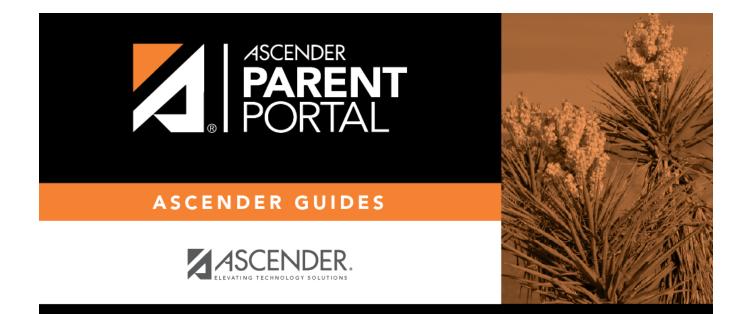

# admin\_settings\_site\_statistics

PP

### **Table of Contents**

PP

#### ASCENDER ParentPortal Admin > Admin Menu > Site Statistics

This page provides information about form usage across the district or campus, or for a specific parent/guardian, is displayed. Archived forms are not included in these counts.

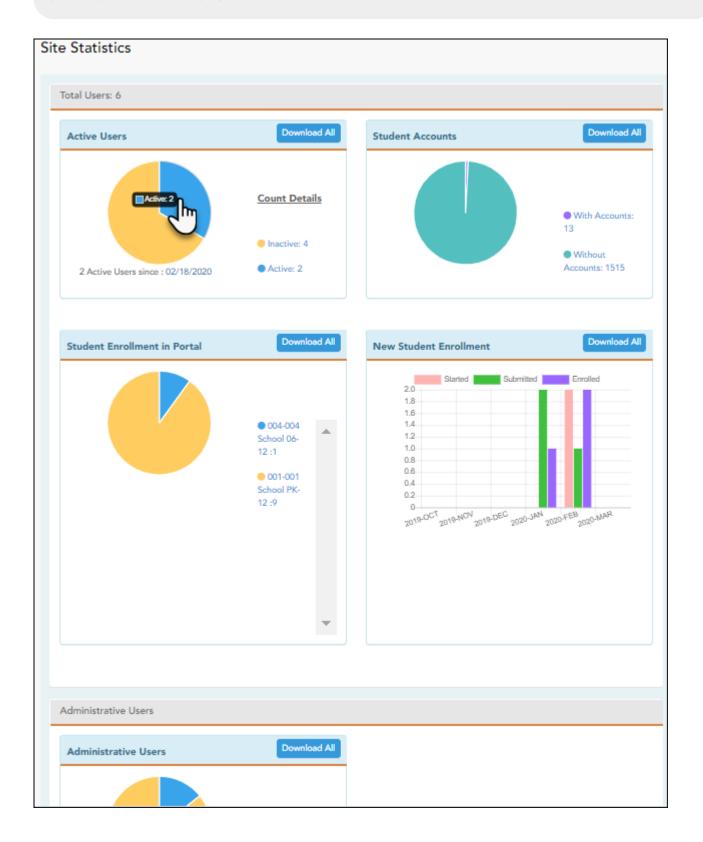

- Click each graph to view additional details.
- Click on sections of a graph or the adjacent legend to download a csv file containing details for a particular section.

The following information is displayed:

| Total Users                     | Provides a count of all ParentPortal users in the district.                                                                                                    |
|---------------------------------|----------------------------------------------------------------------------------------------------|
| Active Users                    | Provides data about the number of users who have logged on since a particular date.                                                                                                    |
| Student Accounts                | Provides data about students associated with a ParentPortal account (includes student accounts).                                                                                                    |
| Student Enrollment in<br>Portal | Provides data about returning students who have registered online using ParentPortal (whether they have started and/or completed the process).                                                                                                    |
| New Student<br>Enrollment       | Provides data about students who have enrolled online using ParentPortal<br>(whether they have started and/or completed the process).<br><b>NOTE:</b> In the Status column on the downloaded spreadsheet:<br>Code 1 = Started (pink)<br>Code 2 = Submitted (green)<br>Code 3 = Enrolled (purple) |

#### **Administrative Users**

Administrative Users Provides counts of district-wide and campus-wide administrative users.

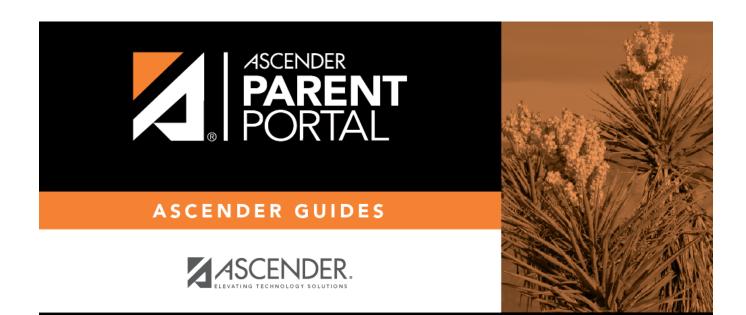

PP

## **Back Cover**